# **SRP\_Json RemoveAll**

Removes all members from a JSON obect or all elements from a JSON array.

## Syntax

```
Result = SRP_Json(Handle, "RemoveAll")
```
#### Returns

Returns 1 if successful, 0 if not.

#### **Parameters**

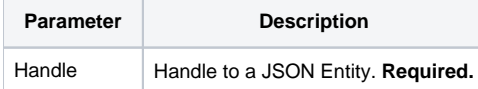

#### Remarks

The RemoveAll service removes all children from a JSON entity. This service only works on JSON objects and JSON arrays and will return 0 for entities of type String, Number, and Boolean. If the entity is a JSON object, all named members are removed. If the entity is a JSON array, then all elements are removed and the array size is 0.

#### Example

```
// Create a JSON array
If SRP_Json(ArrayHandle, "New", "Array") then
   // Add elements to it
   SRP_Json(ArrayHandle, "AddValue", "12345")
   SRP_Json(ArrayHandle, "AddValue", 67890, "Number")
   SRP_Json(ArrayHandle, "AddValue", 1, "Boolean")
   // Get the count, which is currently 3
   Count = SRP_Json(ObjectHandle, "GetCount")
   // Delete everything and get the count again, which will be 0
   Result = SRP_Json(ArrayHandle, "RemoveAll")
   Count = SRP_Json(ArrayHandle, "GetCount")
   SRP_Json(ArrayHandle, "Release")
 end
// Create a JSON object
If SRP_Json(ObjectHandle, "New", "Object") then
    // Add members to it
   SRP_Json(ObjectHandle, "SetValue", "name", "John Doe")
   SRP_Json(ObjectHandle, "SetValue", "city", "Washington D.C.")
   // Get the count, which is currently 2
   Count = SRP_Json(ObjectHandle, "GetCount")
   // Delete everything and get the count again, which will be 0
   Result = SRP_Json(ObjectHandle, "RemoveAll")
   Count = SRP_Json(ObjectHandle, "GetCount")
   SRP_Json(ObjectHandle, "Release")
 end
```
### See Also

[Remove](https://wiki.srpcs.com/display/SRPUtilities/SRP_Json+Remove)